# CCSLink OFDM DSP

 $\ddotsc$   $\ddotsc$ 315211

摘要**:** 针对正交频分复用系统, 为减小算法实现过程调试的复杂度, 提出利用 MATLAB Link for Code Composer Studio TMS320C6713 DSP OFDM . MATLAB CCS 集成开发环境的连接对象, MATLAB 环境下控制 CCS 加载和运行工程文件, 最后得 OFDM  $OFDM$  . CCSLink DSP 关键词**:** 正交频分复用系统; CCS; TMS320C6713 DSP; CCS IDE

中图分类号**:** TN92 文献标识码**:** A 文章编号**:** 1001-5132 2011 03-0034-04

 $\frac{1}{2}$  and  $\frac{1}{2}$  and  $\frac{1}{2}$  a  $\frac{u}{\sqrt{2}}$  ,  $\frac{u}{\sqrt{2}}$  $\overline{\phantom{a}}$ CCS(Code Composer Studio)  $\alpha$  $\overline{\phantom{a}}$ 

(Orthogonal Frequency Division Multiplexing, OFDM) 不利于系统整体调试. 因此如何验证系统的合理 OFDM 开发所需解决的问题之一.

 $,$  $\overline{\phantom{a}}$ . OFDM  $\,$ ,  $\hspace{1.6cm}$ ,  $\hspace{1.6cm}$ ,  $\hspace{1.6cm}$ OFDM OFDM MALTAB Link for Code Composer Studio( CCSLink) MathWorks TI MATLAB TI CCS DSP, MATLAB CCS  $\,$ CCSLink

和具体实现两个部分. 开发设计部分完成系统整  $\overline{\phantom{a}}$  $\overline{\phantom{a}}$ ,  $\overline{\phantom{a}}$ ,  $\overline{\phantom{a}}$ ,  $\overline{\phantom{a}}$ ,  $\overline{\phantom{a}}$ ,  $\overline{\phantom{a}}$  $^{[1]}$ . MATLAB OFDM  $\overline{a}$ ,  $\overline{a}$ TI TMS320C6713 DSP OFDM

可视化能力, 很适于进行仿真, 因此常用于第一部 (Digital Signal Processor, DSP) 1 **CCSLink DSP** CCSLink 3 MATLAB CCS

 $\left[2\right]$ ,  $\left[2\right]$ MATLAB  $\mathbf{DSP}$  ,  $^{[3]}.$  CCS (IDE) RTDX(Real-Time Data Exchange) and the system of the system of the system of the system of the system of the system of the system of the system of the system of the system of the system of the system of the system of the system of the system o

: 2010−09−07. • † http://3xb.nbu.edu.cn  $\frac{61071119}{60772126}$  ;  $\frac{1}{20991155}$  ;  $\frac{2009C34001}{2009C34001}$ 第一作者: 张敬燕(1986-), , 浙江东阳人, 在读硕士研究生, 主要研究方向: 多载波通信同步技术. E-mail: lilucysky@163.com \*通讯作者: 李有明(1963-), , 陕西扶风人, 博导/教授, 主要研究方向: 宽带接入技术. E-mail: liyouming@nbu.edu.cn

进行操作.

MATLAB CCSLink DSP MATLAB CCS IDE  $CCSLink$  [5]

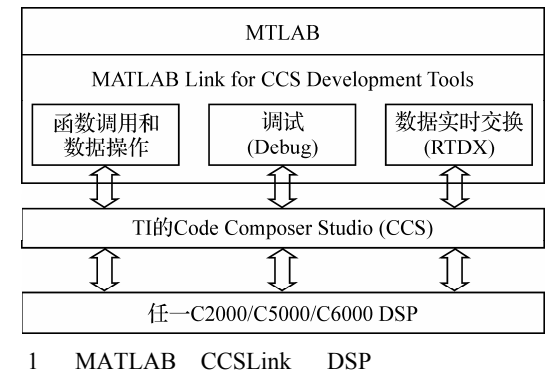

#### $(1)$  MATLAB CCS IDE

cc=ccsdsp('boardnum', *x*, 'procnum', *y*, 'timeout', *z*);

, boardnum procnum timeout 分别表示创建连接对象时所使用的目标板号、DSP  $\alpha$ ,  $\alpha$ , *y* MATLAB ccsboardinfo , *z* 

 $\overline{\phantom{a}}$ (2) MATLAB CCS

IDE . projfile=fullfile(matlabroot, 'toolbox', 'tiddk', … , 'ccsproject.pjt'); projpath=fileparts(projfile); open(cc, projpath); cd(cc, projfile); fullfile fileparts

fullfile cd open CCS projpath ccsproject.pjt

### $(3)$  MATLAB

行文件并运行程序. build(cc); load(cc, 'ccsproject.pjt'); run(cc, 'runtohalt', timeout); build  $\lambda$ ,  $\lambda$  load  $\text{DSP}$ , run  $\text{DSP}$  , run

 $,$  run 函数中的参数.

## (4) MATLAB CCS IDE

### $\,$ **MATLAB**

Insert CCS , Insert(cc, 'filename.c', line, 'break') CCS filename.c line  $\overline{\phantom{a}}$ 

read(cc, address(cc, 'ddat'), 'double', num) DSP ddat and the domain device of the set of the energy of the set of the set of the set of the set of the set of the set of the set of the set of the set of the set of the set of the set of the set of the set of the set o num (NATLAB

**的复**色。 write (cc, address(cc, 'indata'),  $int16$ (inputdat)) MATLAB inputdat 16 DSP indata

的存储空间. , MATLAB DSP 储空间的数据格式根据程序需要用户自行设定.

 $(5)$  CCS clear cc; clear cc MATLAB

CCS IDE

#### 2 **OFDM**

OFDM

, and  $\alpha$  $\frac{1}{2}$ ,  $\overline{a}$ 迭在一起构成发送信号. 在接收端用同样数量的  $\overline{\phantom{a}}$  $\frac{1}{\sqrt{2\pi}}$ 

 $,$ ,  $[4]$ .

### 3 **OFDM**

 $3.1$ OFDM DSP CCSLink DSP OFDM **MATLAB** 

 $\sqrt{DSP}$  16

,  $MATLAB$  1 , CCSLink DSP extensive the contract of the contract of the contract of the contract of the contract of the contract of the contract of the contract of the contract of the contract of the contract of the contract of the contract of 3.2 **OFDM** 

CCSLink DSP CCS OFDM MATLAB 1 DSP DSP . OFDM  $\therefore$  DSP MATLAB  $\hspace{1.6cm}, \hspace{1.6cm} 1$  $\overline{\phantom{a}}$ 

4QAM . IFFT  $\overline{\phantom{a}}$ ,  $\overline{\phantom{a}}$ OFDM 1 OFDM MATLAB, **MATLAB**  $\mathbf{DSP}$  ,  $\qquad \qquad \qquad .$ OFDM FFT , the contract of the contract of the contract of the contract of the contract of the contract of the contract of the contract of the contract of the contract of the contract of the contract of the contract of the cont 2 OFDM

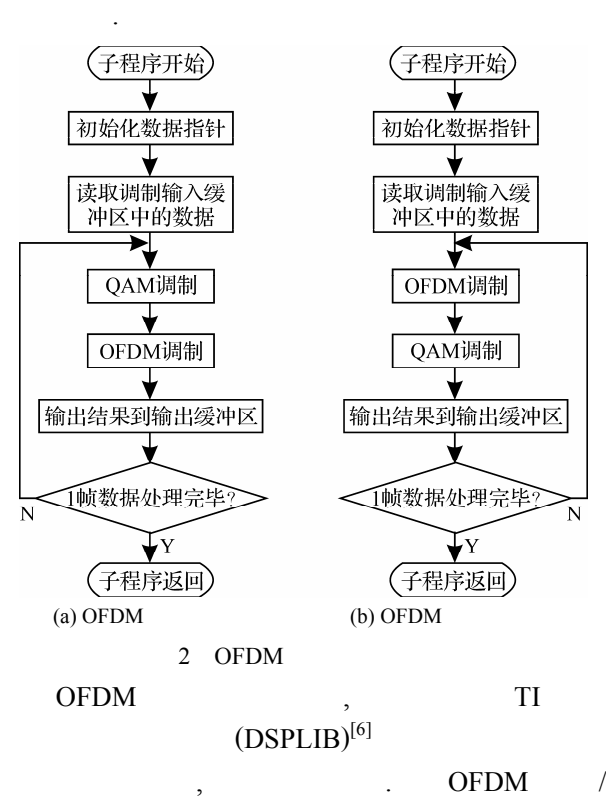

IFFT/FFT DSPF\_sp\_icfftr2 dif  $DSPF_sp_c$  cfftr2 dit  $\therefore$ 

, the contract of  $\mathcal{R}$ memset memcpy

#### 3.3 **OFDM**

拷贝等功能的循环结构.

CCSLink DSP MATLAB , CCSLink CCS IDE CCS , DSP . CCSLink , MATLAB  $,$  DSP OFDM , MATLAB  $DSP$ ,

 $OFDM$  3

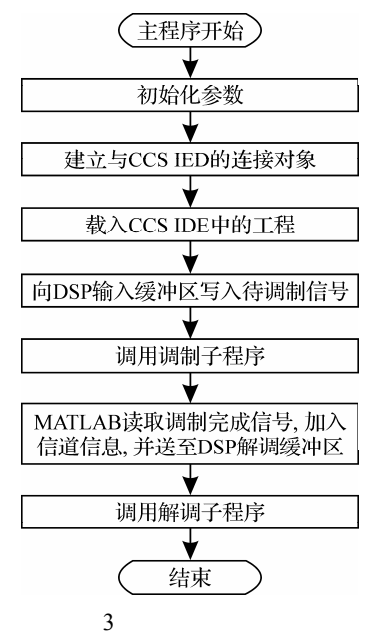

4 结果分析

 $N = 256$ ,  $L = 32, 1$  OFDM  $M = 4$ .  $\overline{)$  DSP 16 MATLAB  $[-32\,768,32\,767]$  . 4OAM  $16$  , 1 8 4QAM , IFFT .  $, \hspace{1.5cm} 32 \hspace{1.5cm} 16 \hspace{1.5cm} 1$  $OFDM$  ,  $16$  $32 \times 16 = 128$  ,  $M \times 32 \times 16 = 4 \times$  $32 \times 16 = 1028$  bit.

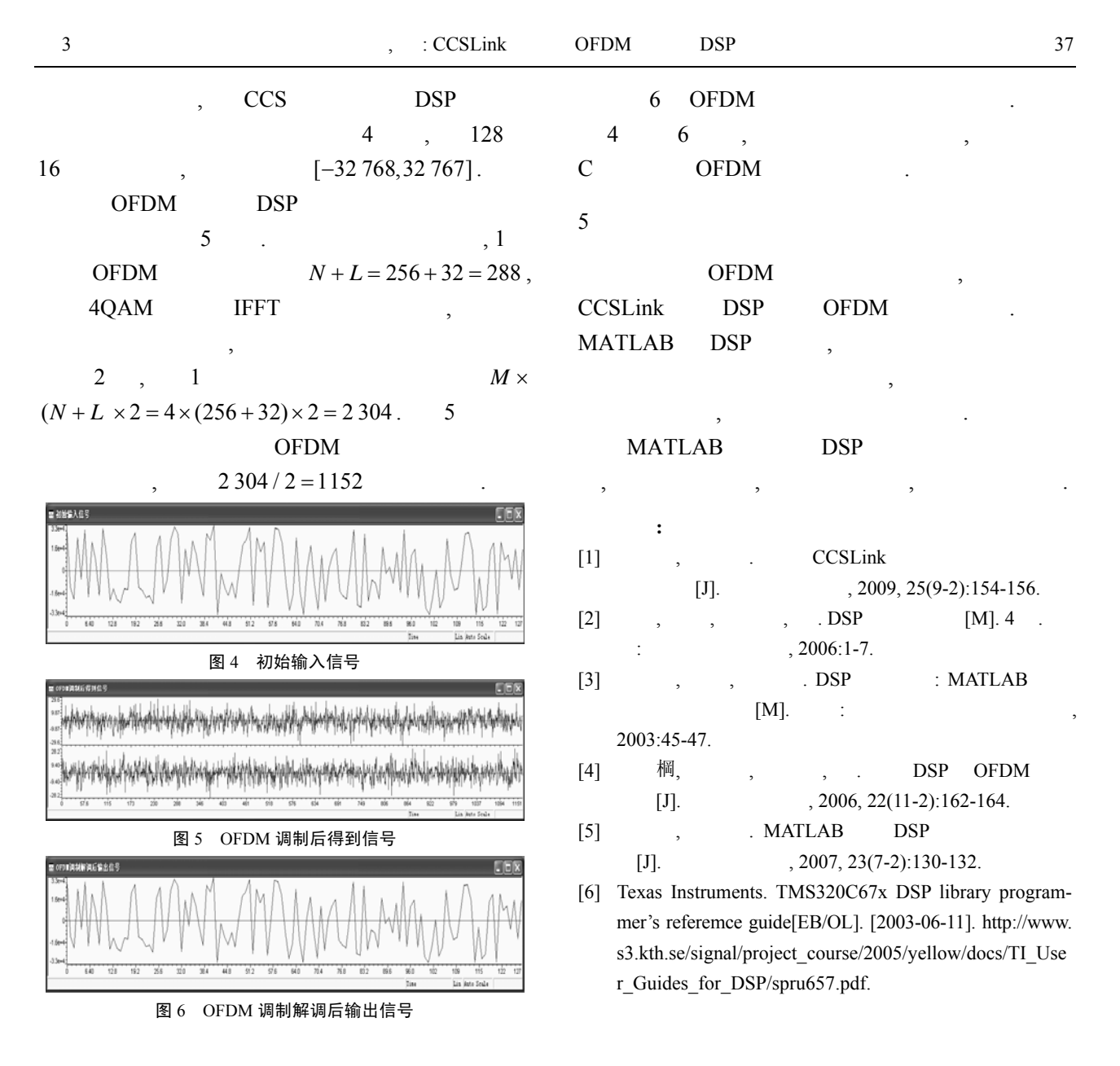

### CCSLink Assisted DSP Implementation of OFDM System

ZHANG Jing-yan, LI You-ming\*

( Institute of Communication Technology, Ningbo University, Ningbo 315211, China )

**Abstract:** To reduce the complexity in implementation process for OFDM system, CCSLink assisted TMS320 C6713 DSP for implementation method is proposed in this paper. By creating the connection object between MATLAB and CCS integrated development environment, and controlling CCS load, as well as running the project file in MATLAB environment, the new method can correctly generate the OFDM modulation signal. Simulation results verify the feasibility of the proposed method and the efficiency of the C code. With CCSLink assisted, the complexity in DSP implementation can thus be reduced and the development cycle can also be shortened.

**Key words:** OFDM; CCSLink; TMS320C6713 DSP; CCS IDE